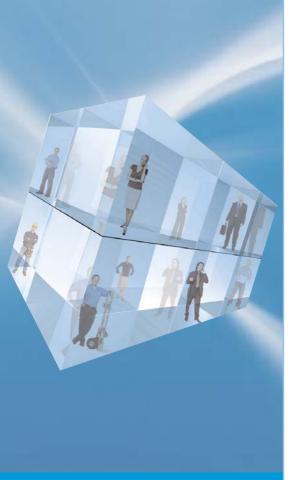

- Unlimited currencies
- Set standard rates for Sales Ledger, Purchase Ledger and Nominal Ledger
- Alter standard rates "on the fly" at the time of posting
- Copy exchange rates from one company to another
- Currency defined with up to 6 decimal places

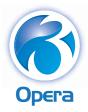

## Multi-currency

If you do business with companies in other countries, you might send and receive invoices in foreign currencies. You might also have to deal with foreign currencies if you have foreign subsidiaries. Opera 3 Multi-currency will cater for all this and more, so having set up a home currency, you'll be able to set up other currencies and identify default currencies on customer, supplier and nominal account records where they differ from the home currency.

## Processing with foreign currencies

You can enter invoices, receipts, payments, journals and other transaction entries in the foreign currency and convert them to the home currency. In this way, you can review balances in your accounts in either currency. If you have foreign subsidiaries, where the home currency is different from that of the parent company, you can consolidate accounts converting from one currency to another at the same time. Opera 3 Multi-currency records the discrepancies that arise from exchange differences in accounts that you nominate, so when a foreign currency receipt is entered against an invoice, differences that arise from the fluctuation of exchange rates in the intervening period can be recorded as a gain or loss.

For businesses based in Ireland or mainland Europe that have suppliers in the UK and need to pay them from a sterling bank account, if the home currency is set to euro, they can use the Payments command in the Purchase Ledger to make payments from bank accounts in sterling.

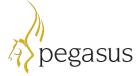